# FIFE Активированная полная версия Скачать бесплатно X64 2022

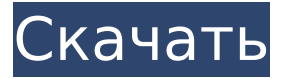

## **FIFE [32|64bit] [Latest]**

Чтобы создать игру, которую легко расширять, легко поддерживать и которая не содержит ошибок, вам необходимо использовать среду программирования, которая позволит вам рассматривать ваше программное обеспечение как единое целое. FIFE Full Crack является одним из таких фреймворков. Привязки Cracked FIFE With Keygen к Python позволяют легко писать код для работы с движком. FIFE Cracked 2022 Latest Version использовался для создания более 200 игр на различных платформах. Функции Поддержка основного игрового цикла Поддержка платформы FIFE Cracked Accounts поддерживает широкий спектр платформ. Он был протестирован на Windows, Linux, OS X и Android. Привязки Python Привязки Python позволяют писать код на Python и взаимодействовать с движком через язык Python. Модули привязки Модули привязки - это классы Python, которые расширяют функциональность движка. Используя интерфейс модуля Binding, вы можете разрешить движку поддерживать некоторые новые функции, которые не являются частью основного движка. IS-привязки FIFE можно расширить для поддержки JavaScript через привязку is. Внешний вид Внешние элементы дают игроку возможность писать сценарии, взаимодействующие с игрой. Например, игрок может создать внешнее устройство под названием «Взломщик», которое открывает запертые двери. Поддержка внешних языков FIFE является расширяемым, что позволяет создавать собственные привязки для внешних языков. FIFE поддерживает четыре основных языка: C++, Python, JS и Java. Документация Документацию по FIFE можно найти здесь. Список рассылки У FIFE есть список рассылки, который вы можете использовать, чтобы задавать вопросы сообществу. Модули FIFE Игрок Класс Player предоставляет необходимые функции для взаимодействия Player с миром. Это включает в себя управление движением игрока, добавление целей в мир, ввод команд с клавиатуры и ввод команд с геймпада. Состояние Класс State — это базовая структура, необходимая игре для отслеживания информации. Должность Класс Position можно использовать для хранения положения объекта (или сущности) в мире. Цель Целевые классы - это объекты или сущности, которых хочет достичь игрок. Цель может быть привязана к игроку с помощью функции IsEncountered() или может управляться игроком, чтобы действовать независимо. Геймпад Класс Gamepad управляет вводом данных с кнопок, джойстиков и манипуляторов.

#### **FIFE Crack + Download**

FIFE Torrent Download был разработан как простой 2D-движок, предназначенный для прототипирования, быстрого и быстрого прототипирования. Он состоит из нескольких основных классов, которые могут создавать тайловые карты, объекты, анимацию и представления пользовательского интерфейса. Карта тайлов: Мозаичные тайлы могут быть составлены из любого количества тайлов, и они идентифицируются по их имени, 2d-позиции и размеру (ширина и высота), и они могут быть расположены как угодно. 1709е42с4с

### **FIFE X64**

FIFE был создан как платформа для создания игр, которая имеет большинство тех же функций, что и популярные игровые движки, такие как Game Maker и Unity. Тем не менее, он был задуман с целью сосредоточиться на создании 2D-изометрических 2D-игр, поскольку именно 2D-представления требуют от художника наибольших усилий для создания. FIFE поддерживает широкий спектр типов игр в виде предварительно настроенных сценариев и событий, но особенно силен в области изометрических 2Dигр. Макет ФАЙФ: FIFE начинается с очень простого пользовательского интерфейса в виде экранной панели инструментов и шести кнопок в правом верхнем углу экрана. В верхней части экрана также есть шесть ползунков, которые запускают соответствующие сценарии. Они более подробно показаны на скриншоте справа. В верхней части экрана будет отображаться текущий вид (слева) и вид, в котором вы находитесь (справа). В верхней части экрана будут кнопки для переключения полноэкранного режима, режима мыши, масштабирования и т. д. Ниже находятся пять кнопокпереключателей, которые будут управлять движением (вперед/назад), вращением камеры (влево/вправо), масштабированием камеры (вверх/вниз). вниз) и свет. Все эти функции управляются скриптами Python на стороне фреймворка. В нижней части экрана будет девять кнопок (подробнее на скриншоте). Это позволит вам делать то, что вы обычно делаете при создании игры. Вы можете создавать новые объекты, изменять их свойства, перемещать их, добавлять в сцену и заставлять их взаимодействовать друг с другом, реагируя на различные события. FIFE имеет шесть кнопок в правом верхнем углу экрана. Здесь вы можете запустить сценарий для воспроизведения предварительно настроенного события или изменить текущее представление. События по сценарию: Вход в полноэкранный режим Выход из полноэкранного режима Масштабирование/распаковка камеры Нажатие левой кнопки мыши Нажатие средней кнопки мыши Нажатие правой кнопки мыши Нажатие кнопки мыши вверх Нажатие нижней кнопки мыши Выход из приложения Графика: FIFE не делает причудливой графики. Тем не менее, есть несколько особенностей, которые делают изометрическую 2D-игру отличной. Вы можете иметь камеру, которая свободно плавает и может вращаться влево и вправо. Существует также режим мыши, который позволяет пользователю видеть, где находится курсор мыши.

#### **What's New in the?**

FIFE — это настольное приложение, полностью написанное на C++, которое можно запускать в любой оконной среде или операционной системе, поддерживающей GTK+ (Linux и OS X) и WxWidgets (Windows). Он является частью проекта Large Software Project (LSP) и представляет собой 2D-движок свободной формы / фреймворк для создания 2D-игр. Он работает в любой системе, которая использует поддерживаемую оконную среду (например, Linux, OS X и Windows) и не требует какой-либо специальной настройки для оконной среды (например, X11, GL или OpenGL). Набор функций и программный интерфейс FIFE смоделированы на основе движка OGRE. Особенности включают в себя: 2D-изометрический игровой движок (на основе тайлов или узлов) Сторонний контент Специализированный инструментарий GUI Светлое/Непрозрачное/Прозрачное альфа-смешивание Поддержка анимации (включая управление событиями и сценарии) Звуковая поддержка Поддержка скелетной анимации. Обширная документация Поддержка обработки изображений Исходный код (С++): Смотрите также Список игровых движков внешние ссылки Домашняя страница FIFE Домашняя страница ЛСП Категория:Программное обеспечение для разработки видеоигрВ: Есть ли какая-нибудь команда Maven для автоматического исключения какого-либо каталога? Я использую maven для создания проекта, который содержит много каталогов для сгенерированного кода. Произошла серьезная ошибка, и я должен исключить каталог сгенерированного кода, но я забыл это сделать. Итак, есть ли какая-либо команда или свойство Maven для автоматического исключения каталога или пакета? А: Я предполагаю, что это невозможно, и если вы работаете в Linux, build.xml генерируется из build.properties, который не содержит такой функции, поэтому вам придется изменить этот файл и зафиксировать вашу модификацию. им за их услуги. Подавляющее большинство тех, кто оказывает такие услуги, невиновны, и именно эта группа невиновных, законопослушных граждан больше всего заинтересована в справедливом и беспристрастном исполнении закона. Поэтому любое исследование деятельности сотрудников полиции должно включать защиту невиновных.Профессиональные стандарты работы полиции были разработаны для обеспечения защиты невиновных. Таким образом, эффективность полиции лучше всего измеряется защитой невиновных и эффективной работой полицейских служб.[7] \*293 В данном случае единственное доказательство, которое может быть истолковано как свидетельство того, что

# **System Requirements For FIFE:**

Процессор: Intel Core i5-3570, Intel Core i7-3770, Intel Core i7-4770, Intel Core i7-4960X, Intel Core i7-6700, Intel Core i7-6790, Intel Core i7-6700K, Intel Core i7-6800, Intel Core i7-6850K, Intel Core i7-6800K, Intel Core i7-6850, Intel Core i7-6900K, Intel Core i7-6950X, Intel Core i7-